## Redondear Fracciones (J)

Nombre: Fecha:

Redondee cada fracción hasta el entero más cercano. Redondee por exceso.

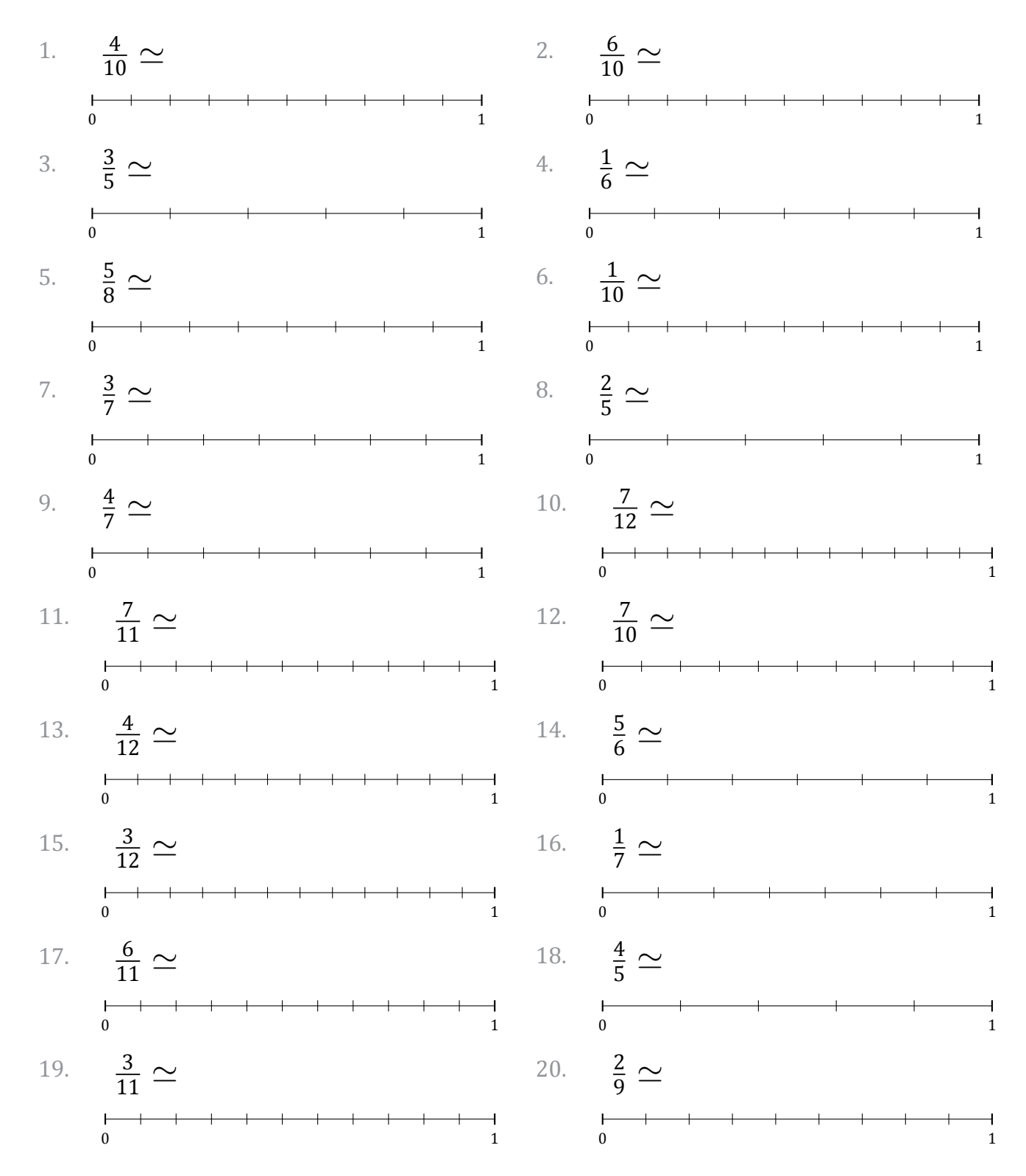

MatesLibres.com

## Redondear Fracciones (J) Respuestas

Nombre: Fecha: Fecha: Fecha: Fecha: Fecha: The Music of The Second Second Second Second Second Second Second Second Second Second Second Second Second Second Second Second Second Second Second Second Second Second Second S

Redondee cada fracción hasta el entero más cercano. Redondee por exceso.

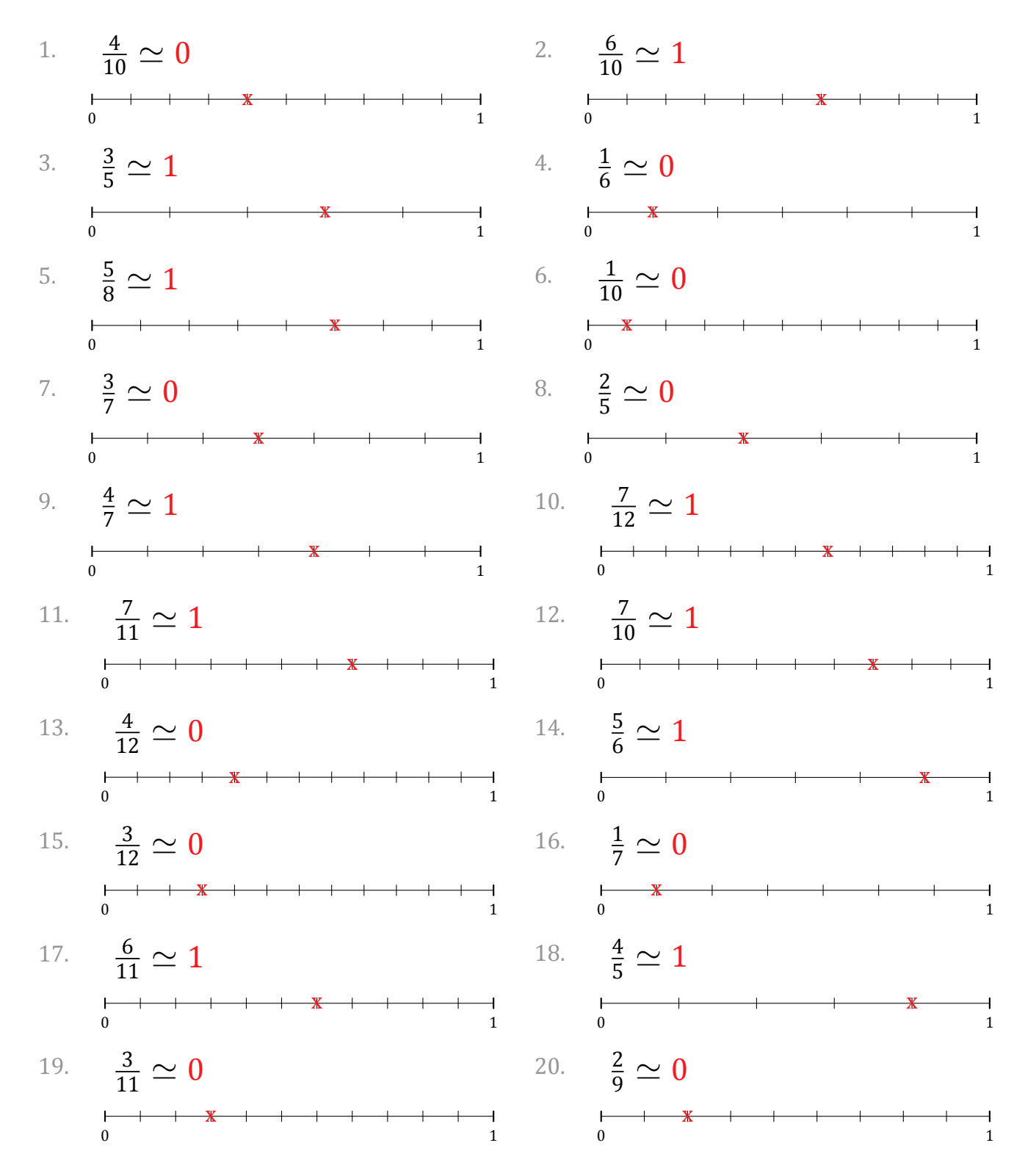

MatesLibres.com